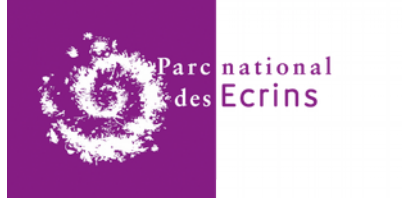

Le Parc national des Ecrins présente GeoNature-atlas, l'atlas de la biodiversité de votre territoire

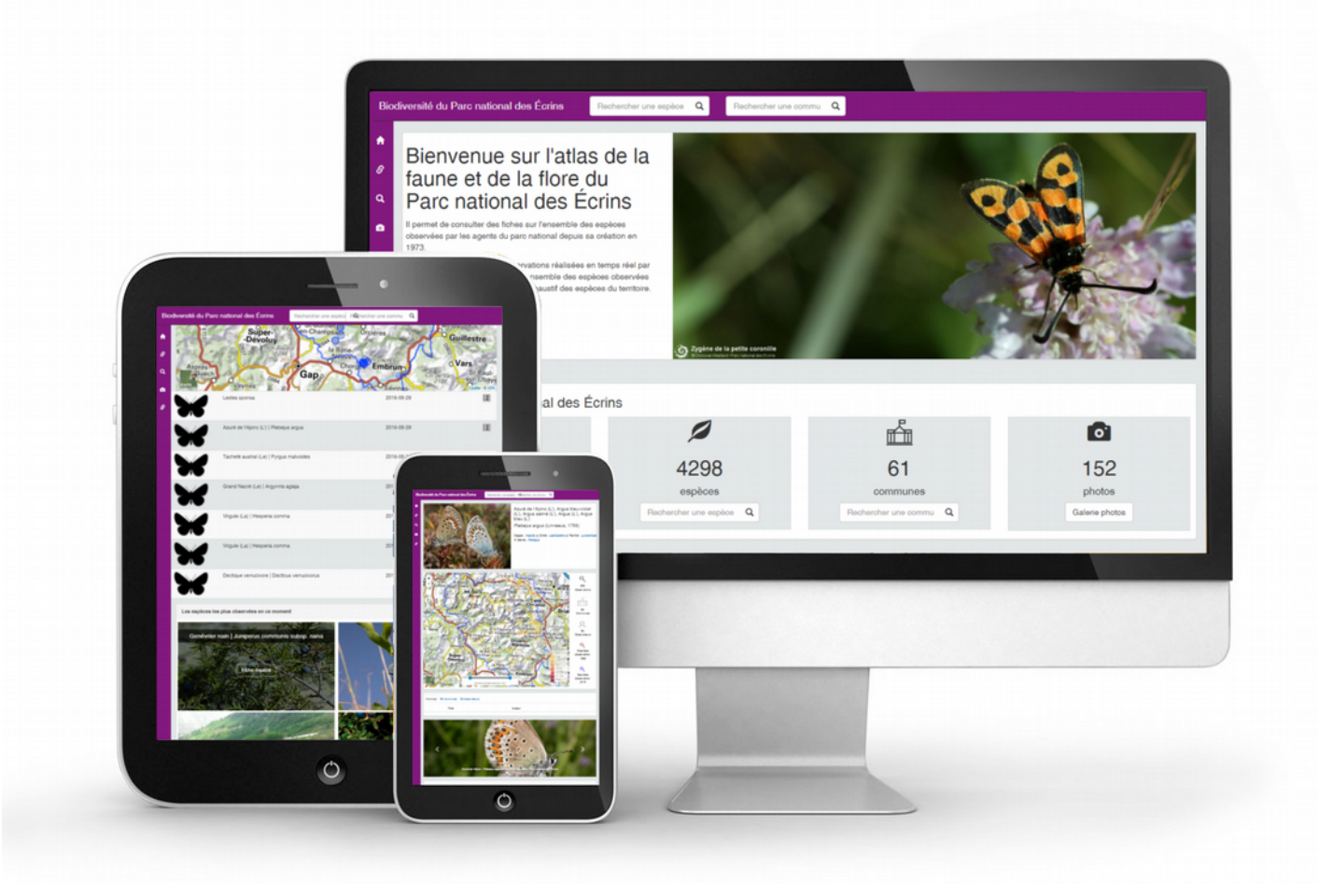

GeoNature-atlas est un outil opensource et générique qui permet de publier un atlas en ligne dynamique, en se connectant à votre base de données d'observations Faune et Flore.

## Partagez vos observations Valorisez vos connaissances

**POUR QUI ?** Espaces naturels, collectivités, SINP, associations...

**COMMENT ?** Connectez GeoNatureatlas à vos bases de données existantes. Construisez une vue qui renvoie les observations, TAXREF fait le reste !

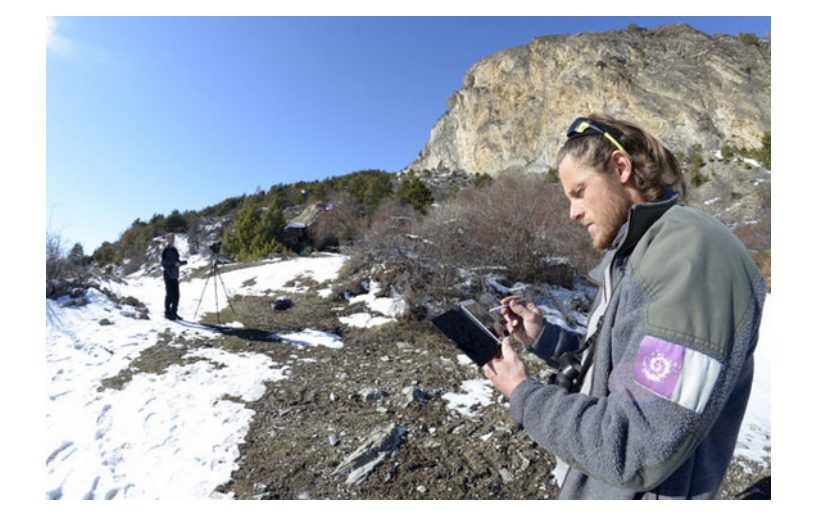

Testez-le sur <http://biodiversite.ecrins-parcnational.fr/> Téléchargez-le sur <https://github.com/PnEcrins/GeoNature-atlas>

- Choisissez la précision de diffusion (points ou mailles)
- Limitez à un règne, classe, ordre, famille, groupe....
- Filtrez les observations que vous diffusez
- Valorisez vos médias (photos, videos, audios) et ressources (articles, rapports..) sur les espèces
- Intégrez les données de vos partenaires
- Responsive design pour s'adapter aux différentes tailles d'écran, page d'accueil dynamique
- Statistiques, fiches espèces, fiches par communes et fiches par rangs taxonomiques
- Cartes dynamiques, répartition temporelle et altitudinale des observations
- Gestion de la synonymie et des descriptions d'espèce

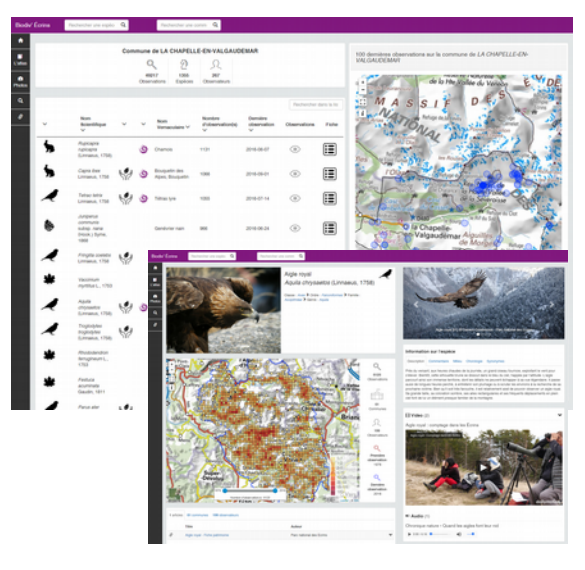

## **Interrogez vos observations naturalistes, croisez-les avec TAXREF, publiez votre atlas en ligne dynamique**

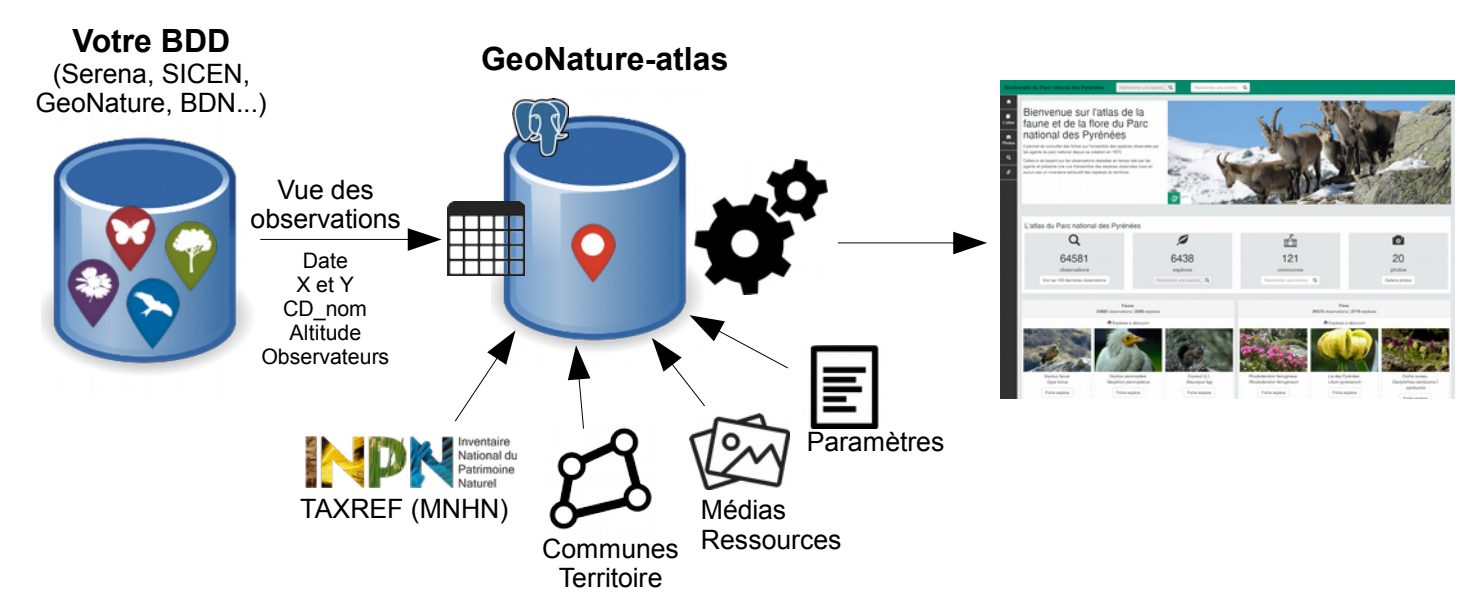

## **Ou déployez l'ensemble des applications de gestion de données naturalistes :**

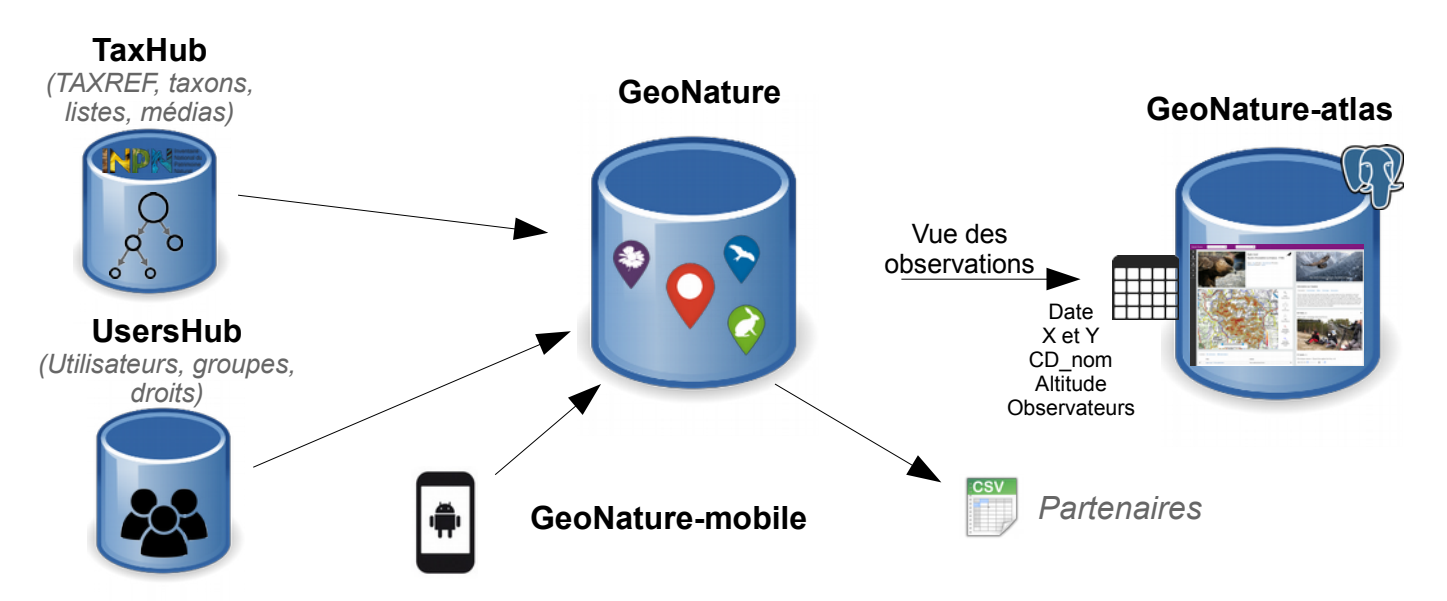

Rendez-vous sur [http://geonature.fr](http://geonature.fr/) pour en savoir plus.